### Operating Systems

15. File System Implementation

Paul Krzyzanowski

Rutgers University

Spring 2015

# Log Structured File Systems

#### NAND flash memory

- Memory arranged in "pages" similar to disk blocks
	- Unit of allocation and programming
	- Individual bytes cannot be written
- You cannot just *write* to a block of flash memory
	- It has to be erased first
	- Read-erase-write may be 50…100x slower than writing to an already-erased block!
- Limited erase-write cycles
	- $-$  ~100,000 to 1,000,000 cycles
	- Employ wear leveling to distribute writes among all (most) blocks
	- Bad block "retirement"

#### Problems with conventional file systems

- Modify the same blocks over and over
	- At odds with NAND flash performance
	- Have to rely on FTL or smart controller
- Optimizations to minimize seek time
	- Spatial locality is meaningless with flash memory

#### Wear leveling

- Dynamic wear leveling
	- Monitors erase count of blocks
	- Map logical block addresses to flash memory block addresses
	- When a block of data is written to flash memory,
		- Write to a free block with the lowest erase count
		- Update *logical → physical* block map
	- Blocks that are never modified will not get reused
- Static wear leveling
	- Copy static data with low erase counts to another block so the original block can be reused
	- Usually triggered when the (maximum-minimum) erase cycles reaches a threshold

# Our options with NAND flash memory

- 1. NAND flash with a flash memory controller
	- $-$  Handles block mapping (logical  $\rightarrow$  physical)
		- Block Lookup Table
	- Employs wear leveling: usually static *and* dynamic
	- Asynchronous garbage collection and erasing
	- Can use conventional file systems transparent to software
- 2. Flash Translation Layer (FTL)
	- Software layer between flash hardware & a block device
	- Microsoft's term: Flash Abstraction Layer (FAL) sits on top of Flash Media Driver
	- Rarely used now moved to firmware (1)
- 3. OS file system software optimized for raw flash storage
	- Write new blocks instead of erasing & overwriting an old one
	- Erase the old blocks later

#### Log-Structured file systems

- Designed for wear-leveling
- Entire file system is essentially a log of operations
	- Some operations update older operations
	- Blocks containing the older operations can be reclaimed

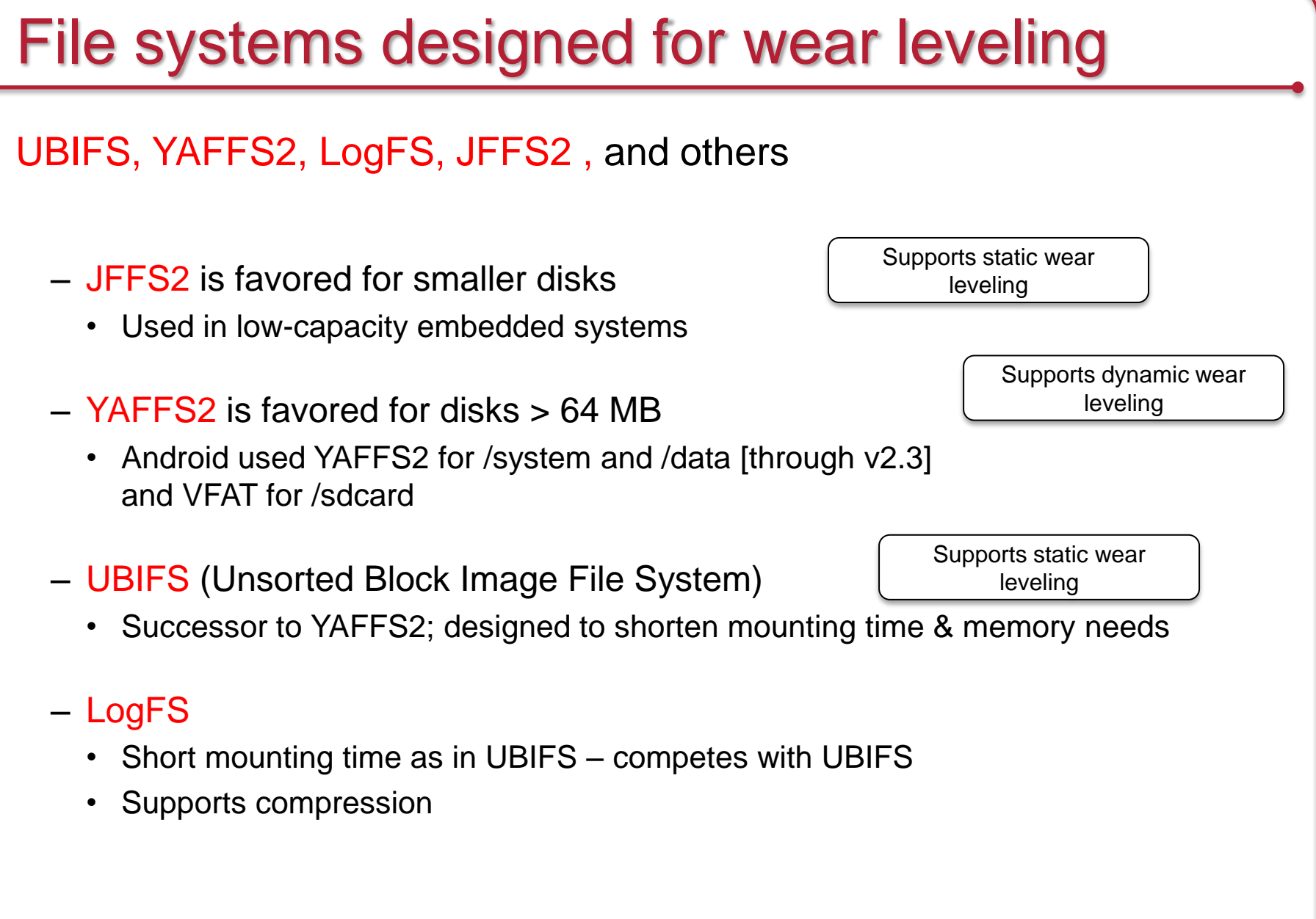

- Stores objects
	- Files, directories, hard links, symbolic links, devices
	- Each object has a unique integer object ID
- inodes & directory entries (*dentries*)
- Unit of allocation = "chunk"
- Several  $(32... 128+)$  chunks = 1 block
	- Unit of erasure for YAFFS

Log structure: all updates written sequentially

- Each log entry is 1 chunk in size:
	- Data chunk
	- or Object header (describes directory, file, link, etc.)
- Sequence numbers are used to organize a log chronologically
- Each chunk contains:
	- Object ID: object the chunk belongs to
	- Chunk ID: where the chunk belongs in the file
	- Byte count: # bytes of valid data in the chunk

#### Create a file

Chunk ObjectId ChunkID

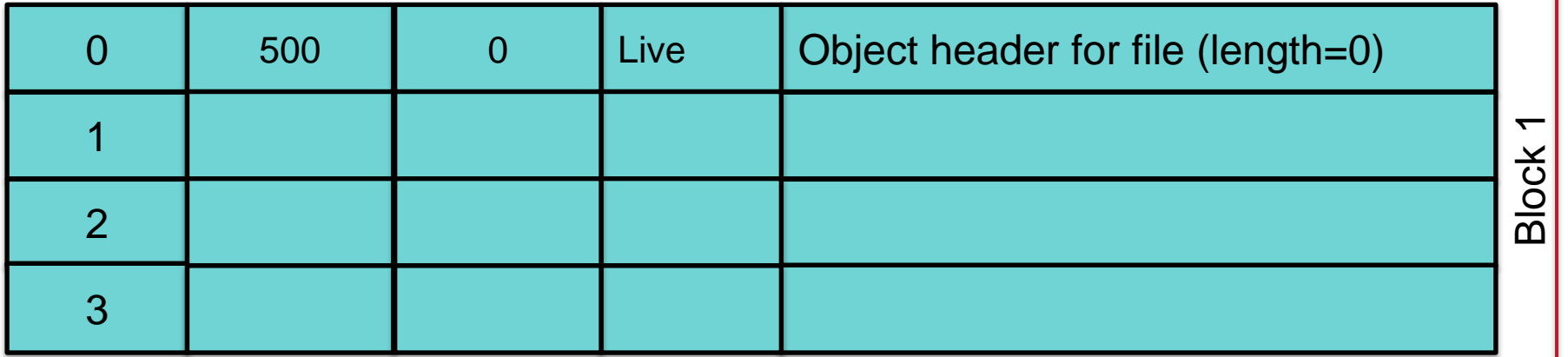

Adapted from http://www.yaffs.net/files/yaffs.net/HowYaffsWorks.pdf

#### Write some data to the file

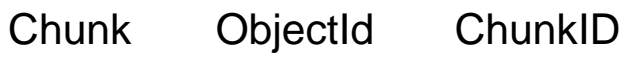

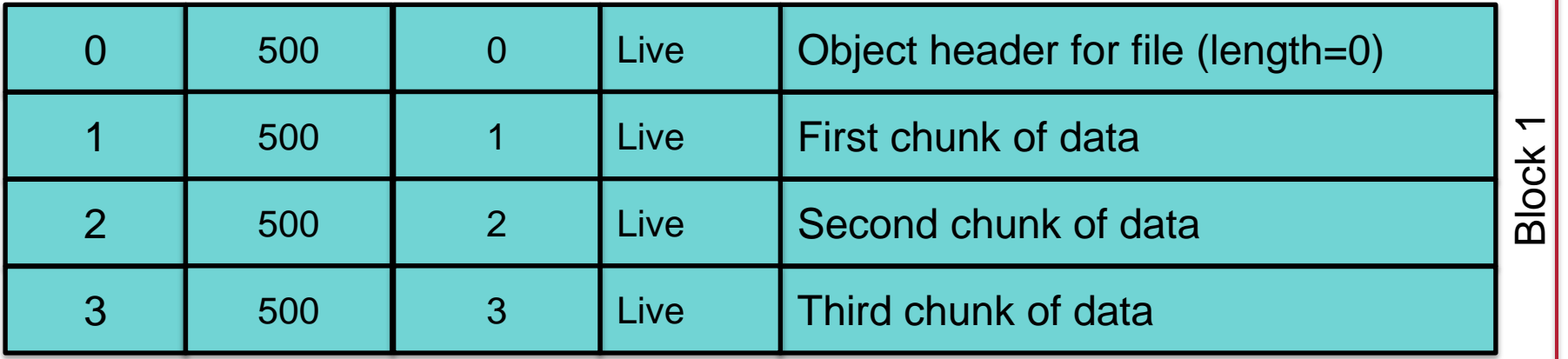

Adapted from http://www.yaffs.net/files/yaffs.net/HowYaffsWorks.pdf

#### Close the file: write new header

Chunk ObjectId ChunkID

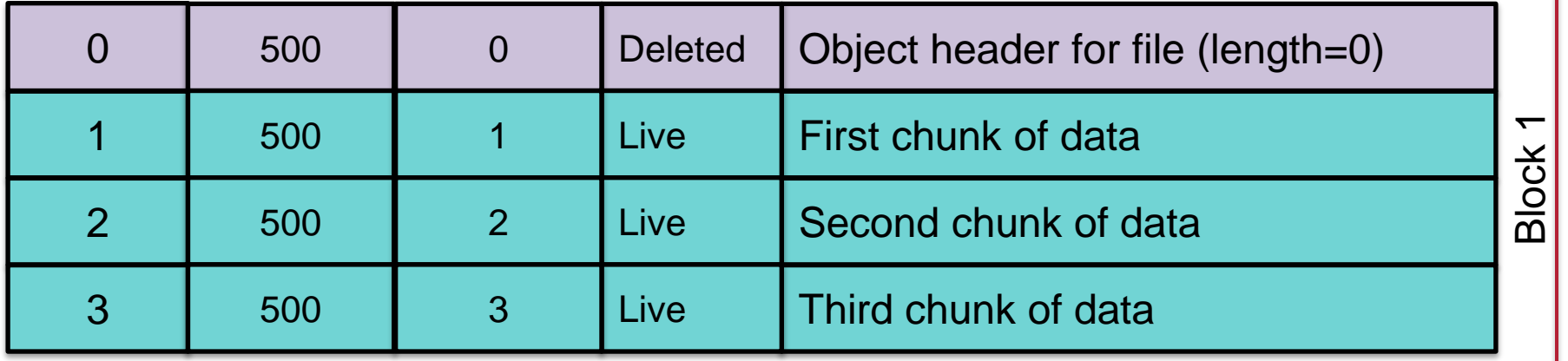

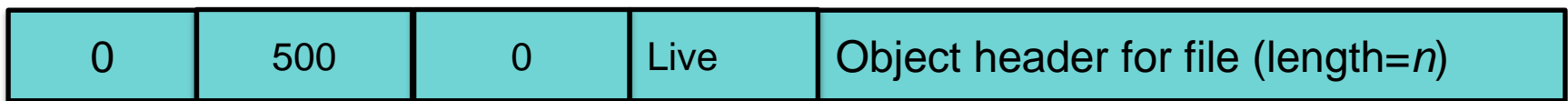

Adapted from http://www.yaffs.net/files/yaffs.net/HowYaffsWorks.pdf

#### Open file; modify first chunk; close file

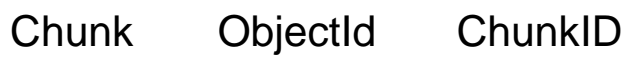

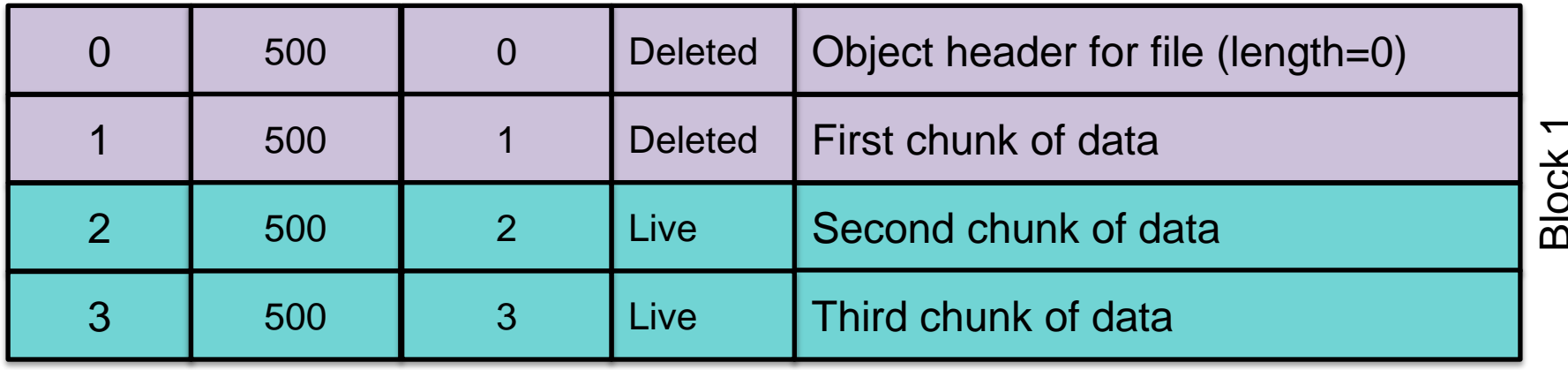

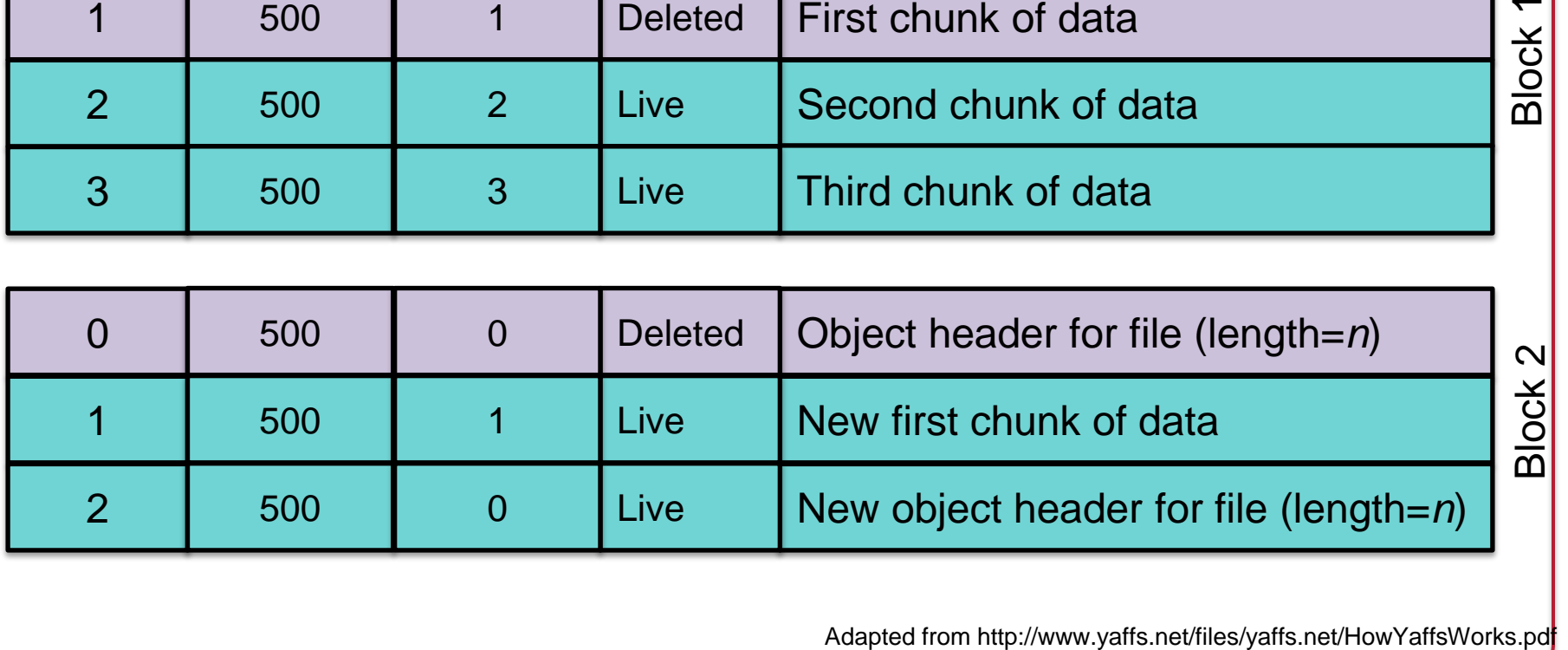

#### YAFFS Garbage Collection

- If all chunks in a block are deleted
	- The block can be erased & reused
- If blocks have some free chunks
	- We need to do garbage collection
	- Copy active chunks onto other blocks so we can free a block
		- Passive collection: pick blocks with few used chunks
		- Aggressive collection: try harder to consolidate chunks

### YAFFS in-memory structures

Construct file system state in memory

- Map of in-use chunks
- In-memory object state for each object
- File tree/directory structure to locate objects
- Scan the log backwards chronologically *highest→lowest* sequence numbers
- Checkpointing: save the state of these structures at unmount time to speed up the next mount

### YAFFS error detection/correction

- ECC used for error recovery
	- Correct 1 bad bit per 256 bytes
	- Detect 2 bad bits per 256 bytes
	- Bad blocks:

if read or write fails, ask driver to mark the block as bad

### UBIFS vs YAFFS

- Entire file system state does not have to be stored in memory
- Challenge
	- Index has to be updated out-of-place
	- Parts that refer to updated areas have to also be updated
- UBIFS wandering tree (B+ Tree)
	- Only leaves contain file information
	- Internal nodes = index nodes
- Update to FS
	- Create leaf; add/replace into wandering tree
	- Update parent index nodes up to the root

#### Special file systems

#### Pseudo devices

- Device drivers can also provide custom functions
	- Even if there is no underlying device

### Simple special-function device files

- /dev/null *Null device*
	- Throw away anything written to it; return EOF on reads
- /dev/zero Zero device
	- Return zeros for each read operation
- /dev/random, /dev/urandom Random numbers
	- urandom is non-blocking
	- \Device\KsecDD on Windows NT

#### Loop pseudo device

- Provides a block device interface to a file
	- Register file as a block device
	- Let the buffer cache know:
		- *request (strategy)* procedure for read/write
		- block size
- The file can then be formatted with a file system and mounted
	- $-$  See the *losetup* command in Linux
- Common uses
	- installation software
	- CD/DVD images
	- Encrypted file systems

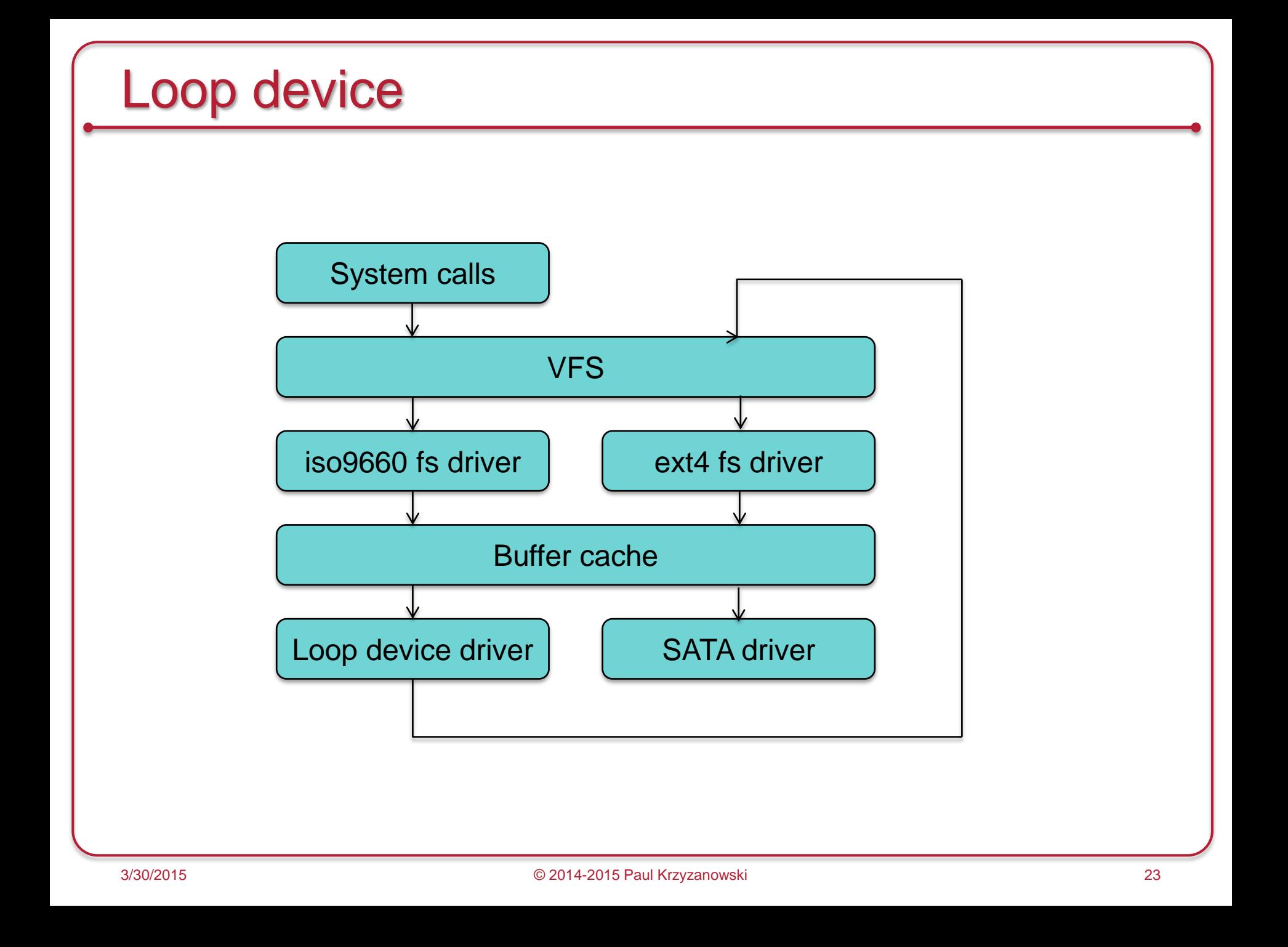

# Example: (1) Create a loop device

*Create a 10MB file named file.img*

# dd if=/dev/zero of=file.img bs=1k count=10000 10000+0 records in 10000+0 records out

*Associate loop device /dev/loop0 with the file file.img*

# losetup /dev/loop0 file.img

*This makes /dev/loop0 a block device whose contents are file.img*

# ls -l /dev/loop0 brw-rw---- 1 root disk 7, 0 Mar 30 10:55 /dev/loop0

### Example: (2) Put a file system on the file

*Create a file system on /dev/loop0*

# mke2fs -c /dev/loop0 10000 mke2fs 1.42.9 (4-Feb-2014) Discarding device blocks: done Filesystem label= OS type: Linux Block size=1024 (log=0) Fragment size=1024 (log=0) Stride=0 blocks, Stripe width=0 blocks 2512 inodes, 10000 blocks

...

# Example: (3) Mount it

*Create a directory that will be the mount point*

#### # mkdir /mnt/here

*Mount the file system*  # mount -t ext2 /dev/loop0 /mnt/here

#### *Test it out!*

```
# ls -l /mnt/here 
total 12
drwx------ 2 root root 12288 Mar 30 10:56 lost+found
```
#### # echo hello >/mnt/here/hello.txt

```
# ls -l /mnt/here 
total 13
-rw-r--r-- 1 root root 6 Mar 30 14:31 hello.txt
drwx------ 2 root root 12288 Mar 30 10:56 lost+found
```
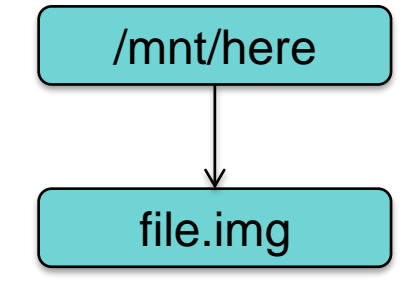

```
# cat /mnt/here/hello.txt 
hello
```
#### Example: Do it recursively!

*Create a 1000KB file called another.img within the file.img file system*

# dd if=/dev/zero of=/mnt/here/another.img bs=1k count=1000 1000+0 records in 1000+0 records out

*Make /dev/loop1 be a loop device that points to another.img*

# losetup /dev/loop1 /mnt/here/another.img

```
Create a file system
```

```
# mke2fs -c /dev/loop1 1000 
mke2fs 1.42.9 (4-Feb-2014)
Filesystem label=
OS type: Linux
Block size=1024 (log=0)
Fragment size=1024 (log=0)
Stride=0 blocks, Stripe width=0 blocks
128 inodes, 1000 blocks
```
...

another.img is a file containing a file system

It exists within file.img, which is also a file containing a file system

### Example: Do it recursively!

*Create a directory (*/mnt/there*) that will be the mount point*

# mkdir /mnt/there

*mount the file system*

# mount -t ext2 /dev/loop1 /mnt/there

#### *Test it!*

# echo hey! >/mnt/there/test # ls -l /mnt/there total 13 drwx------ 2 root root 12288 Mar 30 14:35 lost+found -rw-r--r-- 1 root root 5 Mar 30 14:36 test

*It works! another.img is a file system within file.img which is a file system on the disk*

 $#$  ls  $-1$  /mnt/here total 1018 -rw-r--r-- 1 root root 1024000 Mar 30 14:35 another.img -rw-r--r-- 1 root root 6 Mar 30 14:31 hello.txt drwx------ 2 root root 12288 Mar 30 10:56 lost+found

/mnt/there/text: File in a file system (/mnt/there) that is a file (another.img) within a file system (/mnt/here) that is a file (file.img) within a file system (top-level)

#### Generic Interfaces via VFS

VFS gives us a generic interface to file operations

– We don't need to have persistent storage underneath … or even storage!

#### procfs: process file system

- /proc
	- View & control processes & kernel structures as files
- Origins: Plan 9 from Bell Labs
	- Look into and control processes
- procfs is a file system driver
	- Registers itself with VFS
	- When VFS calls to request inodes as files & directories are accessed, /proc creates them from info within kernel structures.

#### procfs: process file system

- Remove the need for system calls to get info, read config parameters, and inspect processes
- Simplify scripting
- Just a few items:
	- /proc/cpuinfo info about the cpu
	- /proc/devices list of all character & block devices
	- /proc/diskstats info on logical disks
	- /proc/meminfo info on system memory
	- /proc/net directory containing info on the network stack
	- /proc/swaps list of swap partitions
	-
	- $-$  /proc/uptime time the system has been up
	-
	- /proc/version kernel version
- Plan 9 allowed remote access to /proc

# procfs: process info

#### \$ ls /proc/27325

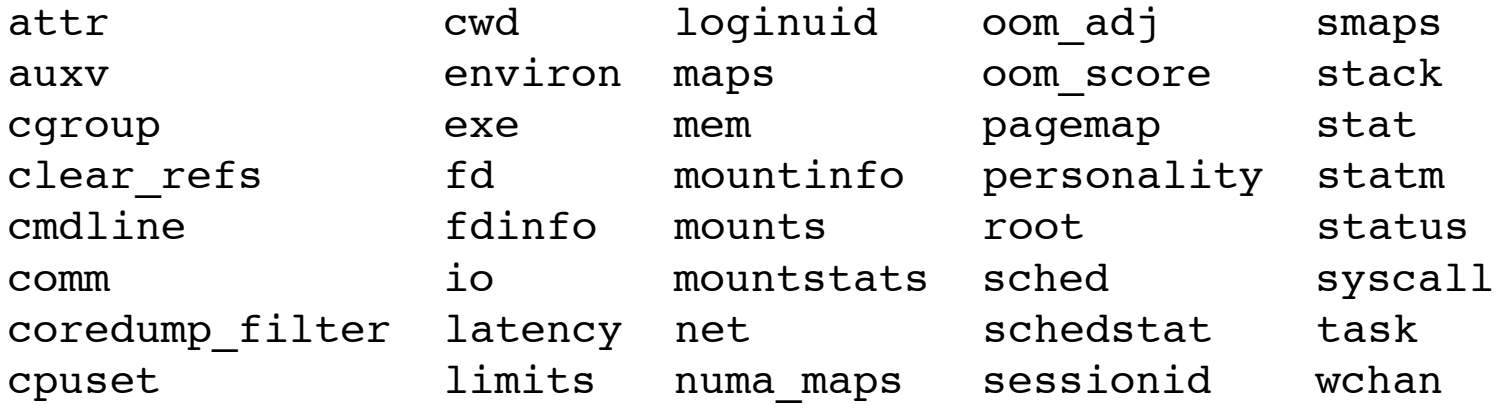

# Naming Devices

#### Device Names in Windows

- Windows Object Manager
	- Owns the system namespace
	- Manages Windows resources: devices, files, registry entries, processes, memory, …
	- Programs can look up, share, protect, and access resources
	- Resource access is dedicated to the appropriate subsystem
		- I/O Manager gets requests to parse & access file names
- When a device driver is loaded by the kernel
	- Driver init routine registers a device name with the Object Manager
		- \Device\CDRom0, \Device\Serial0
	- Win32 API requires MS-DOS device names
		- Names also live in the Object Manager
		- Created as symbolic links in the \?? directory

#### Devices in Linux & OS X

- In the past: Devices were static; explicitly created via *mknod*
- Now: Devices come & go
- devfs: special file system mounted on /dev
	- Presents device files
	- Device driver registers with *devfs* upon initialization via *devfs\_register*
	- Avoids having to create device special files in /dev
	- *Obsolete since Linux 2.6; still used in OS X and others*
- udev device manager
	- User level process; listens to *uevents* from the kernel via a *netlink* socket
		- Detect new device initialization or removal
	- Persistent device naming guided by files in /etc/udev/rules.d

#### FUSE: Filesystem in Userspace

• File system can run as a normal user process

#### • FUSE module

- Conduit to pass data between VFS and user process
- Communication via a special file descriptor obtained by opening /dev/fuse

### Thoughts on naming: Plan 9

- Plan 9 from Bell Labs
	- Research OS built as a successor to UNIX
	- Take the good ideas from UNIX; get rid of the bad ones
- The hierarchical name space was a good thing

… so were devices as files

- User-friendly: easy to inspect & understand
- Great for scripting
- Conventions work well
	- Binaries in /bin, Libraries in /lib, include files in /include, …
	- Global conventions make life easier: no PATH
- Customization is good too
	- But need alternative to PATH, LD\_LIBRARY\_PATH, other paths

### Thoughts on naming: Plan 9

- No "file system" just a protocol for accessing data
- Devices are drivers that interpret a file access protocol
	- Console: /dev/cons
	- Clock: /dev/time
	- Disk: /dev/disk/1
	- Process 1's memory map: /proc/1/mem
- Build up a name space by mounting various components
	- Name space is not system wide but per process group
	- Inherited across *fork*/*exec*

### Thoughts on naming: Plan 9

- Mounting directories & union mounts
	- Multiple directories mounted on one place
	- Behave like one directory comprising union of contents
	- Order matters: acts like PATH
	- E.g., /bin is built up of
		- Shell scripts, architecture-specific binaries, your scripts, your other stuff
	- A shell profile starts of by building up your workspace
- Window system devices per process group
	- /dev/cons standard input, output
	- /dev/mouse
	- /dev/bitblt bitmap operations
	- /dev/screen read/only image of the screen
	- /dev/window read/only image of the current window

### The End